## Configuring Lun-25 for lun.ortus.io

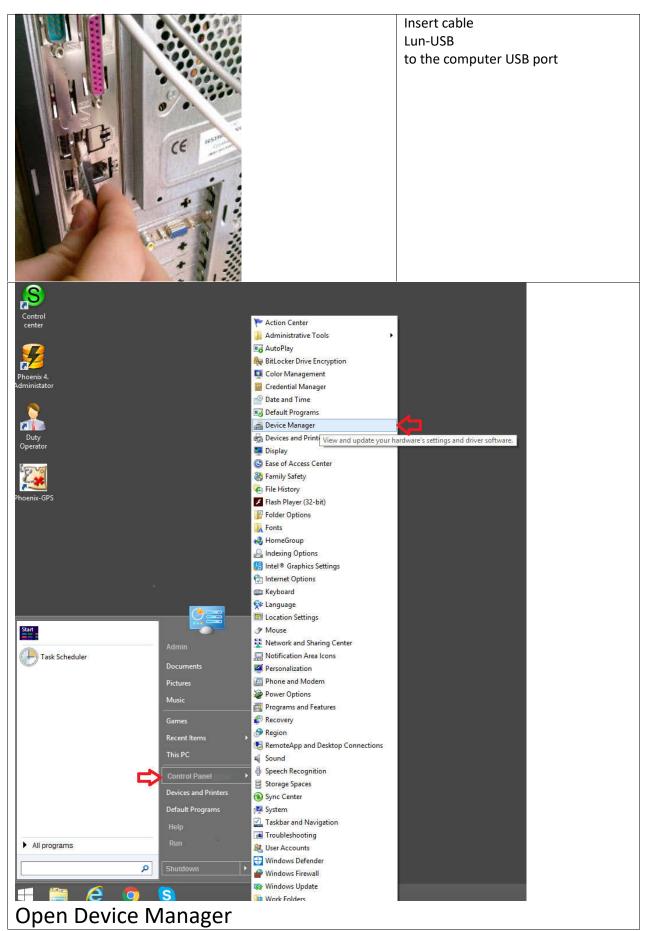

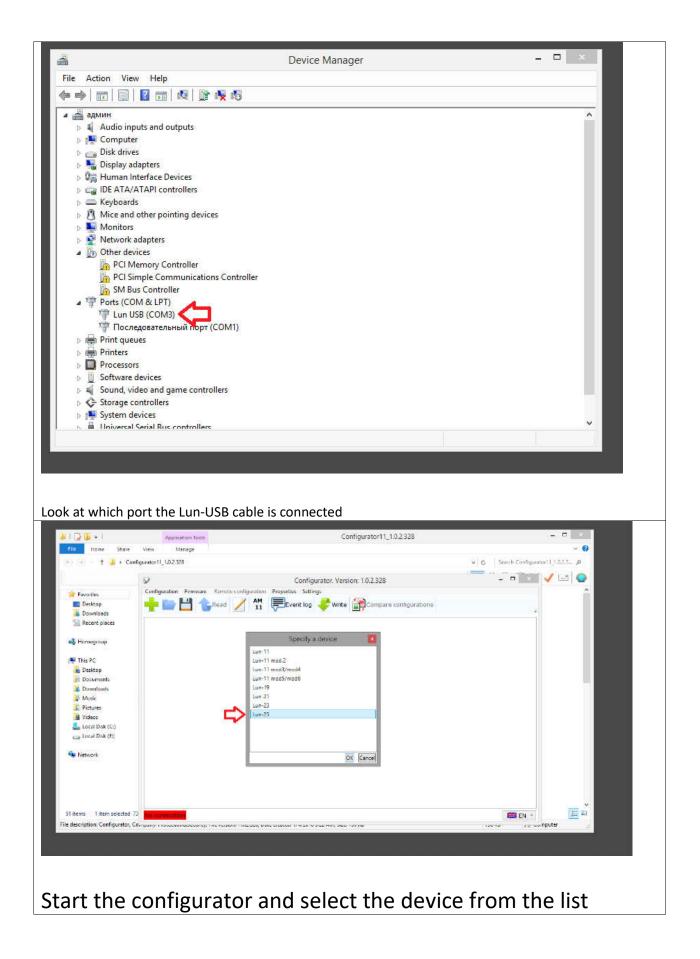

| 7 <sub>10</sub>                                                                                                    |                                                                                                    |                                   |
|----------------------------------------------------------------------------------------------------|----------------------------------------------------------------------------------------------------|-----------------------------------|
| 2                                                                                                    |                                                                                                    |                                   |
| Configuration Firmware Re                                                                                                    | emote configuration Properties Settings                                                                                                    |                                   |
| <b>- 5</b> Re                                                                                                    | ead 🗾 🏧 💭 Event log 💞 Write 🙀 Compare configurations                                                                                                    | <b>—</b>                          |
|                                                                                                    | Selection COM port                                                                                                    |                                   |
| ) connection                                                                                                    |                                                                                                    |                                   |
| Ma - 2005 - Ma                                                                                                    | port the configurator will work with<br>Configurator. Version: 1.0.2.328                                                                                                    | n<br>×                            |
| Ma 9655 Mp                                                                                                    | port the configurator will work with<br>Configurator. Version: 1.0.2.328                                                                                                    |                                   |
| uration Firmware Remo                                                                                                    | port the configurator will work with<br>Configurator. Version: 1.0.2.328                                                                                                    |                                   |
| iration Firmware Remo<br>Read                                                                                                    | port the configurator will work with         Configurator, Version: 1.0.2.328         ite configuration       Properties         Settings         Image: Setting Setting Setti |                                   |
| Ination Firmware Remove<br>Read<br>SDefault.xIf X<br>Groups<br>Zones                                                                                                    | port the configurator will work with<br>Configurator. Version: 1.0.2.328<br>te configuration Properties Settings<br>Min Frederic Settings<br>Min Frederic Settings                                                                                                    |                                   |
| Iration Firmware Remove<br>Read<br>SDefault.xlf X<br>Groups<br>Zones<br>Radiozones                                                                                                    | port the configurator will work with         Configurator. Version: 1.0.2.328         te configuration         Properties       Settings         Image: Comparison of the configuration       Settings         Image: Comparison of the configuration       Settings         Image: Comparison of the configuration       Settings         Image: Comparison of the configuration       Settings         Image: Comparison of the configuration       Settings         Groups         Possible to connect anti-vandal reader and/or Lind-7                                                                                                    |                                   |
| Iration Firmware Remot<br>Sopefault.xlf X<br>Groups<br>Zones<br>Radiozones<br>Bus TAN<br>CMS                                                                                                    | port the configurator will work with<br>Configurator. Version: 1.0.2.328<br>te configuration Properties Settings<br>Min Frederic Settings<br>Min Frederic Settings                                                                                                    | ming Total                        |
| Iration Firmware Remot<br>Default.xlf X<br>Groups<br>Zones<br>Radiozones<br>Bus TAN<br>CMS                                                                                                    | port the configurator will work with         Configurator, Version: 1.0.2.328         ite configuration       Properties       Settings            M1           Ferent log           Write           Compare configurations             Possible to connect anti-vandal reader and/or Lind-7           Groups             the Enclose core          Evit core           Admin           Password                                                                                                    | ming Total                        |
| Iration Firmware Removements<br>Firmware Removements<br>Firmware Removements<br>Read<br>SDefault.xIf X<br>Groups<br>Zones<br>Radiozones<br>Bus TAN<br>CMS<br>VSIM card #1<br>Voice channel<br>X Voice channel                                                                                                    | Settings         Configurator, Version: 1.0.2.328         Description         MM       Event log       Write Compare configurations         MM       Image: Compare configuration       Image: Compare configuration       Image: Compare configuration         Possible to connect anti-vandal reader and/or Lind-7       Image: Compare configuration       Image: Compare configuration         #       Enable       Entrance, sec       Exit, sec       Admin Password       Password       Allow disar from CM                                                                                                    | ming Total                        |
| iration Firmware Remove<br>interfault.xIf X<br>Groups<br>Zones<br>Radiozones<br>Bus TAN<br>CMS<br>SIM card #1<br>GPRS channel<br>X Voice channel<br>X SIM card #2<br>GPRS channel                                                                                                    | Settings         Configurator, Version: 1.0.2.328         Description         Min Free Event log       Write Compare configurations         Groups         Possible to connect anti-vandal reader and/or Lind-7         # Enable Entrance, sec Exit, sec Admin Password Allow disar from CM         1       15       15       0000       1111                                                                                                    | ming Total                        |
| Ination Firmware Remot<br>The Read<br>SDefault.xIf<br>Groups<br>Zones<br>Radiozones<br>Bus TAN<br>CMS<br>SIM card #1<br>GPRS channel<br>X Voice channel<br>X SIM card #2<br>GPRS channel<br>X Voice channel<br>X Voice channel                                                                                                    | Settings         Configurator, Version: 1.0.2.328         Description         Min Free Event log       Write Compare configurations         Groups         Possible to connect anti-vandal reader and/or Lind-7         # Enable Entrance, sec Exit, sec Admin Password Allow disar from CM         1       15       15       0000       1111                                                                                                    | ming Total                        |
| Iration Firmware Remot<br>SDefault.xIf X<br>Groups<br>Zones<br>Radiozones<br>Bus TAN<br>CMS<br>✓ SIM card #1                                                                                                    | Settings         Configurator, Version: 1.0.2.328         Description         Min Free Event log       Write Compare configurations         Groups         Possible to connect anti-vandal reader and/or Lind-7         # Enable Entrance, sec Exit, sec Admin Password Allow disar from CM         1       15       15       0000       1111                                                                                                    | ming Total                        |
| Iration Firmware Remove<br>Source Remove<br>Source Read<br>Source Remove<br>Source Remove                                           | Settings         Configurator. Version: 1.0.2.328         Description Properties Settings         Image: Comparison Properties Settings       Image: Comparison Properties Settings         Image: Comparison Properties Settings       Image: Comparison Properties Settings         Image: Comparison Properties Settings       Image: Comparison Properties Settings         Image: Comparison Properties Settings       Image: Comparison Properties Settings         Image: Comparison Properties Settings       Image: Comparison Properties Settings         Image: Comparison Properties Settings       Image: Comparison Properties Settings         Image: Comparison Properties Settings       Image: Comparison Properties Settings         Image: Comparison Properties Settings       Image: Comparison Properties Settings         Image: Comparison Properties Settings       Image: Comparison Properties Settings         Image: Comparison Properties Settings       Image: Comparison Properties Settings         Image: Comparison Properties Settings       Image: Comparison Properties Settings         Image: Comparison Properties Settings       Image: Comparison Properties Settings         Image: Comparison Properties Settings       Image: Comparison Properties Settings         Image: Comparison Properties Settings       Image: Comparison Properties Settings                                                                                                    | ming Total<br>15 arming/disarming |
| Iration Firmware Removement<br>Source Read<br>Source Read<br>So | Dort the configurator will work with         Configurator. Version: 1.0.2.328         ite configuration         Properties Settings         Image: Mage: Stress of the stress of the st                                        | ming Total<br>15 arming/disarming |
| ration Firmware Remov<br>Default.xIf X<br>Sroups<br>Zones<br>Radiozones<br>Bus TAN<br>CMS<br>SIM card #1<br>GPRS channel<br>X Voice channel<br>X Voice channel<br>X Voice channel<br>X Voice channel<br>X WIFI<br>SIM SFire subsystem<br>Outputs<br>Remote update                                                                                                    | Dort the configurator will work with         Configurator. Version: 1.0.2.328         Mit Configuration         Motion Properties Settings         Image: Main and the set of the set of the se                                        | ming Total<br>15 arming/disarming |
| Iration Firmware Remove<br>The second second s                                                                                                    | Dort the configurator will work with         Configurator. Version: 1.0.2.328         ite configuration         Image: Settings       Image: Settings         Image: Settings       Image: Settings         Image: Settings       Image: Settings         Image: Settings       Image: Settings         Image: Settings       Image: Settings         Image: Settings       Image: Settings         Image: Settings       Image: Settings         Image: Settings       Image: Settings         Settings         Image: Settings       Image: Settings         Operations         Settings         Operations         Settings         Operations         Operations         Operations         Settings         Groups         Possible to connect anti-vandal reader and/or Lind-7         Image: Settings       Admin password Allow disard from CM         1       15       15       00000       1111       10         Codes and keys of group #1       Mobile         1       1       2       2                                                                                                    | ming Total<br>15 arming/disarming |
| Iration Firmware Remove<br>The second second s                                                                                                    | port the configurator will work with         Configurator. Version: 1.0.2.328         ite configuration         Image: Settings       Image: Settings         Image: Settings       Image: Settings         Image: Settings       Image: Settings         Image: Settings       Image: Settings         Image: Settings       Image: Settings         Image: Settings       Image: Settings         Image: Settings       Image: Settings         Image: Settings       Image: Settings         Image: Settings       Image: Settings         Settings         Image: Settings       Image: Settings         Settings         Operations         Settings         Settings         Operations         Settings         Operations         Settings         Operations         Settings         Operations         Settings         Operations         Settings         Operations         Settings         Operations                                                                                                    | ming Total<br>15 arming/disarming |
| Viration Firmware Remove<br>The second second                                                                                                    | Dort the configurator will work with         Configurator. Version: 1.0.2.328         ite configuration         Properties Settings         Image: Main Colspan="2">Image: Settings         Image: Main Colspan="2">Oroups         Possible to connect anti-vandal reader and/or Lind-7         Image: Main Colspan="2">Image: Settings         Oroups         Possible to connect anti-vandal reader and/or Lind-7         Image: Main Colspan="2">Image: Settings         Oroups         Oroups         Possible to connect anti-vandal reader and/or Lind-7         Image: Main Colspan="2">Mobile Entrance, sec Exit, sec Admin Password Allow disard from CM         1       15       15       0000       1111       1         Image: Colspan="2">Codes and keys of group #1       Mobile         Image: Main Colspan="2">Mobile         Image: Main Colspan="2">Read key         Image: Main Colspan="2">Mobile         Image: Main Colspan="2">Mobile         Image: Main Colspan="2">Mobile         Image: Main Colspan="2">Mobile         Image: Main Colspan="2">Mobile         Image: Main Colspan="2">Mobile         Image: Main Colspan="2">Mobile         Image: Main Colspane"2"       Image: Main Colspan="2"                                                                                                    | ming Total<br>15 arming/disarming |
| uration Firmware Remov<br>Composition Firmware Removes<br>Sobefault.xlf X<br>Groups<br>Zones<br>Radiozones<br>Bus TAN<br>CMS<br>SIM card #1<br>GPRS channel<br>X Voice channel<br>X Voice channel<br>X Voice channel<br>X Voice channel<br>X WIFI<br>SIMS<br>Fire subsystem<br>Outputs<br>Remote update                                                                                                    | port the configurator will work with         Configurator. Version: 1.0.2.328         ite configuration         Properties Settings         Image: Image: I                                        | ming Total<br>15 arming/disarming |
| Iration Firmware Removement<br>Source Removement<br>Source Removement<br>Sou                                                                                                   | port the configurator will work with         Configurator. Version: 1.0.2.328         ite configuration         Properties Settings         Image: Setting Setting Sett                                        | ming Total<br>15 arming/disarming |

indicator will light up green.

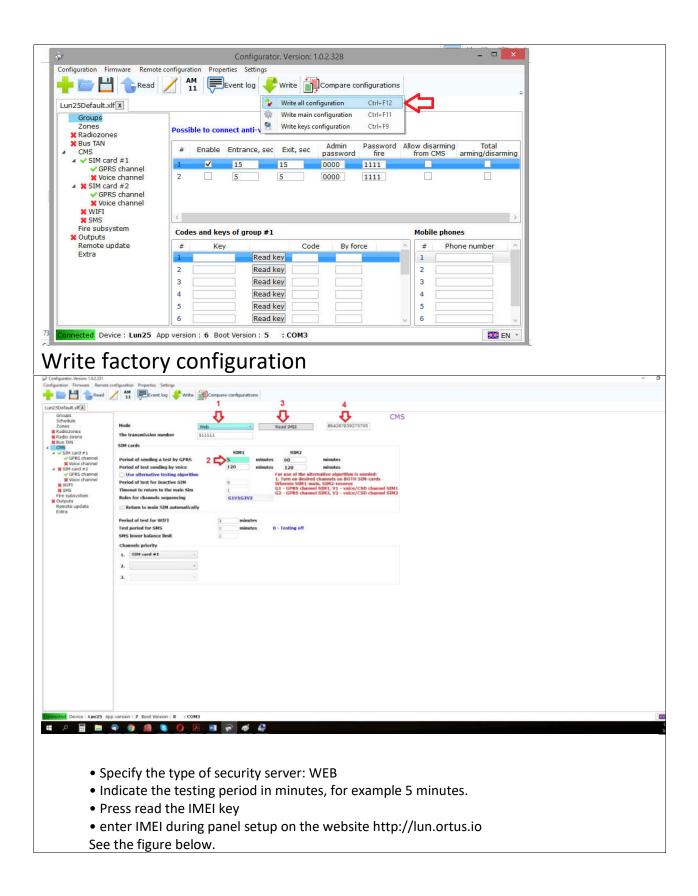

| 2   | Panel ID: 3836     |                        |            |
|-----|--------------------|------------------------|------------|
|     | IMEI: 864287039275 | 5795                   | ~          |
|     | Type: Lun-25       |                        | ~~~        |
| t   | Device<br>imezone: | ated Universal Time    | ~          |
| De  | scription:         |                        |            |
| Cha | nnels              |                        |            |
|     |                    | est period Phone r     | umber      |
|     |                    | 01:15 🗘 +<br>01:15 🗘 + |            |
|     |                    | 01:00                  |            |
|     |                    |                        |            |
|     |                    | Pre                    | vious Next |
|     |                    |                        |            |
|     |                    |                        |            |
|     |                    |                        |            |
|     |                    |                        |            |
|     |                    |                        |            |
|     |                    |                        |            |
|     |                    |                        |            |
|     |                    |                        |            |
|     |                    |                        |            |
|     |                    |                        |            |

| AND CONTRACTOR OF MERICAN PROPERTY AND A                                                                                                    | Configurator. Version: 1.0.2.328                                                                                                    | -   |
|----------------------------------------------------------------------------------------------------|----------------------------------------------------------------------------------------------------|-----|
|                                                                                                    | AM Structure of Write Compare configurations                                                                                                    |     |
| r 🖾 🗖 🕞 Read                                                                                                    | 11 Event log Vite Compare configurations                                                                                                    |     |
| In25Default.xlf 🗴                                                                                                    |                                                                                                    |     |
| Groups<br>Zones                                                                                                    | Groups Possible to connect anti-vandal reader and/or Lind-7                                                                                                    |     |
| X Radiozones<br>X Bus TAN                                                                                                    | # Each and a contract and a contract and a contract and a contract and a contract and a contract and a contract a contract and a contract a contract a con |     |
| CMS                                                                                                    | # Enable Entrance, sec Exit, sec password fire from CMS arming/disarming                                                                                                    |     |
| ✓ GPRS channel                                                                                                    | 1         ✓         15         15         0000         1111         ✓           2         5         5         0000         1111         □         □                                                                                                    |     |
| X Voice channel<br>SIM card #2                                                                                                    | 2 5 5 0000 1111                                                                                                    |     |
| <ul> <li>GPRS channel</li> <li>Voice channel</li> </ul>                                                                                                    |                                                                                                    |     |
| X WIFI<br>X SMS                                                                                                    |                                                                                                    |     |
| Fire subsystem                                                                                                    |                                                                                                    |     |
| Remote update                                                                                                    |                                                                                                    |     |
| Extra                                                                                                    | Codes and keys of group #1 Mobile phones                                                                                                    |     |
|                                                                                                    | # Key Code By force / # Phone nu                                                                                                    | mbe |
|                                                                                                    | 1 Read key 1                                                                                                    |     |
|                                                                                                    | 2 Read key 2                                                                                                    |     |
|                                                                                                    | 3 Read key 3<br>4 Read key 4                                                                                                    |     |
|                                                                                                    | 5 Read key 5                                                                                                    |     |
|                                                                                                    | 6 Read key 6                                                                                                    |     |
|                                                                                                    | 7 Read key 7                                                                                                    |     |
|                                                                                                    | 8 Read key 9 Read key V                                                                                                    |     |
| negated Davisa : Lun25                                                                                                    | App version : 6 Boot Version : 5 : COM3                                                                                                    |     |
|                                                                                                    | option to allow the device to be disarmed remote                                                                                                    | el  |
|                                                                                                    | tral console, mobile application, etc.)                                                                                                    | el  |
|                                                                                                    | tral console, mobile application, etc.)                                                                                                    | el  |
| rom a cen                                                                                                    | tral console, mobile application, etc.)                                                                                                    | el  |
| rom a cen                                                                                                    | tral console, mobile application, etc.)                                                                                                    | el  |
| rom a cen                                                                                                    | tral console, mobile application, etc.)                                                                                                    | el  |
| rom a cen<br>figuration Firmware Remote co<br>Firmware Remote co<br>Read<br>n25Default.xff X<br>Groups<br>X Radiozones                                                                                                    | tral console, mobile application, etc.)                                                                                                    | el  |
| rom a cen<br>figuration Firmware Remote of<br>Read<br>m25Default.xIf X<br>Groups<br>X Radiozones<br>X Badiozones<br>X Badiozones<br>X Badiozones<br>X Badiozones                                                                                                    | Tral console, mobile application, etc.)                                                                                                    | el  |
| rom a cen<br>figuration Firmware Remote of<br>model of the second of the second of the sec                                                                                                    | tral console, mobile application, etc.)<br>Configuration Properties Settings<br>M 1 Event log Write Compare configurations<br>* Zone type Silent Bypass Group Line type Zone<br>1 1-Instant 1 Terminal resistor alarm by break ans short circuit ×<br>3 1-Instant × 1 1 Terminal resistor alarm by break ans short circuit ×                                                                                                    | el  |
| figuration Firmware Remote of<br>mission Firmware Remote of<br>Read<br>mission Firmware Remote of<br>Read<br>for any second<br>respectively for a second<br>respectively for a second<br>respectively | AM December 2000<br>* Zone type Silent Bypass Group Line type Zone<br>* Zone type Silent Bypass Group Line type Zone<br>1 1-Instant 1 Terminal resistor alarm by break ans short circuit ×<br>3 1-Instant × 1 1 Terminal resistor alarm by break ans short circuit ×<br>4 1-Instant × 1 1 Terminal resistor alarm by break ans short circuit ×<br>4 1-Instant × 1 1 Terminal resistor alarm by break ans short circuit ×<br>4 1-Instant × 1 1 Terminal resistor alarm by break ans short circuit ×<br>4 1-Instant × 1 1 Terminal resistor alarm by break ans short circuit ×                                                                                                    | el  |
| rom a cen<br>figuration Firmware Remote co<br>Firmware Remote co<br>Firmware Remote co<br>Read<br>for the remote co<br>Read<br>for comps<br>X Radiozones<br>X Bus TAN<br>CMS<br>Voice channel<br>X Voice channel                                                                                                    | tral console, mobile application, etc.)<br>Configuration Properties Settings<br>M 1 Event log Write Compare configurations<br>* Zone type Silent Bypass Group Line type Zone<br>1 1-Instant 1 Terminal resistor alarm by break ans short circuit ×<br>3 1-Instant × 1 1 Terminal resistor alarm by break ans short circuit ×                                                                                                    | el  |
| rom a cen<br>figuration Firmware Remote of<br>model of the second second<br>model of the second second second second<br>second second se                                                                                                    | AM December 2000<br>* Zone type Silent Bypass Group Line type Zone<br>* Zone type Silent Bypass Group Line type Zone<br>1 1-Instant 1 Terminal resistor alarm by break ans short circuit ×<br>3 1-Instant × 1 1 Terminal resistor alarm by break ans short circuit ×<br>4 1-Instant × 1 1 Terminal resistor alarm by break ans short circuit ×<br>4 1-Instant × 1 1 Terminal resistor alarm by break ans short circuit ×<br>4 1-Instant × 1 1 Terminal resistor alarm by break ans short circuit ×<br>4 1-Instant × 1 1 Terminal resistor alarm by break ans short circuit ×                                                                                                    | el  |
| rom a cen<br>figuration Firmware Remote co<br>Firmware Remote co<br>Read<br>m25Default.xIf X<br>Groups<br>X Radiozones<br>X Bus TAN<br>CMS<br>X SIM card #1<br>Voice channel<br>X Voice channel<br>X Voice channel                                                                                                    | AM December 2000<br>* Zone type Silent Bypass Group Line type Zone<br>* Zone type Silent Bypass Group Line type Zone<br>1 1-Instant 1 Terminal resistor alarm by break ans short circuit ×<br>3 1-Instant × 1 1 Terminal resistor alarm by break ans short circuit ×<br>4 1-Instant × 1 1 Terminal resistor alarm by break ans short circuit ×<br>4 1-Instant × 1 1 Terminal resistor alarm by break ans short circuit ×<br>4 1-Instant × 1 1 Terminal resistor alarm by break ans short circuit ×<br>4 1-Instant × 1 1 Terminal resistor alarm by break ans short circuit ×                                                                                                    | el  |
| rfguration Firmware Remote of<br>remote a construction of the second of the second of th                                                                                                    | AM December 2000<br>* Zone type Silent Bypass Group Line type Zone<br>* Zone type Silent Bypass Group Line type Zone<br>1 1-Instant 1 Terminal resistor alarm by break ans short circuit ×<br>3 1-Instant × 1 1 Terminal resistor alarm by break ans short circuit ×<br>4 1-Instant × 1 1 Terminal resistor alarm by break ans short circuit ×<br>4 1-Instant × 1 1 Terminal resistor alarm by break ans short circuit ×<br>4 1-Instant × 1 1 Terminal resistor alarm by break ans short circuit ×<br>4 1-Instant × 1 1 Terminal resistor alarm by break ans short circuit ×                                                                                                    | el  |
| room a cen<br>figuration Firmware Remote co<br>in the second second s                                                                                                    | AM December 2000<br>* Zone type Silent Bypass Group Line type Zone<br>* Zone type Silent Bypass Group Line type Zone<br>1 1-Instant 1 Terminal resistor alarm by break ans short circuit ×<br>3 1-Instant × 1 1 Terminal resistor alarm by break ans short circuit ×<br>4 1-Instant × 1 1 Terminal resistor alarm by break ans short circuit ×<br>4 1-Instant × 1 1 Terminal resistor alarm by break ans short circuit ×<br>4 1-Instant × 1 1 Terminal resistor alarm by break ans short circuit ×<br>4 1-Instant × 1 1 Terminal resistor alarm by break ans short circuit ×                                                                                                    | el  |
| room a cen<br>figuration Firmware Remote co<br>in the second second s                                                                                                    | AM December 2000<br>* Zone type Silent Bypass Group Line type Zone<br>* Zone type Silent Bypass Group Line type Zone<br>1 1-Instant 1 Terminal resistor alarm by break ans short circuit ×<br>3 1-Instant × 1 1 Terminal resistor alarm by break ans short circuit ×<br>4 1-Instant × 1 1 Terminal resistor alarm by break ans short circuit ×<br>4 1-Instant × 1 1 Terminal resistor alarm by break ans short circuit ×<br>4 1-Instant × 1 1 Terminal resistor alarm by break ans short circuit ×<br>4 1-Instant × 1 1 Terminal resistor alarm by break ans short circuit ×                                                                                                    | el  |
| room a cen<br>figuration Firmware Remote co<br>in the second second s                                                                                                    | AM December 2000<br>* Zone type Silent Bypass Group Line type Zone<br>* Zone type Silent Bypass Group Line type Zone<br>1 1-Instant 1 Terminal resistor alarm by break ans short circuit ×<br>3 1-Instant × 1 1 Terminal resistor alarm by break ans short circuit ×<br>4 1-Instant × 1 1 Terminal resistor alarm by break ans short circuit ×<br>4 1-Instant × 1 1 Terminal resistor alarm by break ans short circuit ×<br>4 1-Instant × 1 1 Terminal resistor alarm by break ans short circuit ×<br>4 1-Instant × 1 1 Terminal resistor alarm by break ans short circuit ×                                                                                                    | el  |
| room a cen<br>figuration Firmware Remote co<br>in the second second s                                                                                                    | AM December 2000<br>* Zone type Silent Bypass Group Line type Zone<br>* Zone type Silent Bypass Group Line type Zone<br>1 1-Instant 1 Terminal resistor alarm by break ans short circuit ×<br>3 1-Instant × 1 1 Terminal resistor alarm by break ans short circuit ×<br>4 1-Instant × 1 1 Terminal resistor alarm by break ans short circuit ×<br>4 1-Instant × 1 1 Terminal resistor alarm by break ans short circuit ×<br>4 1-Instant × 1 1 Terminal resistor alarm by break ans short circuit ×<br>4 1-Instant × 1 1 Terminal resistor alarm by break ans short circuit ×                                                                                                    | el  |
| room a cen<br>figuration Firmware Remote co<br>in the second second s                                                                                                    | AM December 2000<br>* Zone type Silent Bypass Group Line type Zone<br>* Zone type Silent Bypass Group Line type Zone<br>1 1-Instant 1 Terminal resistor alarm by break ans short circuit ×<br>3 1-Instant × 1 1 Terminal resistor alarm by break ans short circuit ×<br>4 1-Instant × 1 1 Terminal resistor alarm by break ans short circuit ×<br>4 1-Instant × 1 1 Terminal resistor alarm by break ans short circuit ×<br>4 1-Instant × 1 1 Terminal resistor alarm by break ans short circuit ×<br>4 1-Instant × 1 1 Terminal resistor alarm by break ans short circuit ×                                                                                                    | el  |
| room a cen<br>figuration Firmware Remote co<br>in the second second s                                                                                                    | AM December 2000<br>* Zone type Silent Bypass Group Line type Zone<br>* Zone type Silent Bypass Group Line type Zone<br>1 1-Instant 1 Terminal resistor alarm by break ans short circuit ×<br>3 1-Instant × 1 1 Terminal resistor alarm by break ans short circuit ×<br>4 1-Instant × 1 1 Terminal resistor alarm by break ans short circuit ×<br>4 1-Instant × 1 1 Terminal resistor alarm by break ans short circuit ×<br>4 1-Instant × 1 1 Terminal resistor alarm by break ans short circuit ×<br>4 1-Instant × 1 1 Terminal resistor alarm by break ans short circuit ×                                                                                                    | el  |
| figuration Firmware Remote co<br>figuration Firmware Remote co<br>figuration Firmware Remote co<br>figuration Firmware Remote co<br>figuration Firmware Remote co<br>Reading and figuration for the second<br>figuration Firmware Remote co<br>figuration Firmware Remote co<br>figuration Firmware Rem                       | AM December 2000<br>* Zone type Silent Bypass Group Line type Zone<br>* Zone type Silent Bypass Group Line type Zone<br>1 1-Instant 1 Terminal resistor alarm by break ans short circuit ×<br>3 1-Instant × 1 1 Terminal resistor alarm by break ans short circuit ×<br>4 1-Instant × 1 1 Terminal resistor alarm by break ans short circuit ×<br>4 1-Instant × 1 1 Terminal resistor alarm by break ans short circuit ×<br>4 1-Instant × 1 1 Terminal resistor alarm by break ans short circuit ×<br>4 1-Instant × 1 1 Terminal resistor alarm by break ans short circuit ×                                                                                                    | el  |
| figuration Firmware Remote of<br>a comparison of the second second                                                                                                    | AM December 2000<br>* Zone type Silent Bypass Group Line type Zone<br>* Zone type Silent Bypass Group Line type Zone<br>1 1-Instant 1 Terminal resistor alarm by break ans short circuit ×<br>3 1-Instant × 1 1 Terminal resistor alarm by break ans short circuit ×<br>4 1-Instant × 1 1 Terminal resistor alarm by break ans short circuit ×<br>4 1-Instant × 1 1 Terminal resistor alarm by break ans short circuit ×<br>4 1-Instant × 1 1 Terminal resistor alarm by break ans short circuit ×<br>4 1-Instant × 1 1 Terminal resistor alarm by break ans short circuit ×                                                                                                    | el  |

| • Specify the server address -> lun.ortus.io • Specify the server address -> lun.ortus.io • Specify the connection type -> Internet • Specify the connection type -> Internet • Specify the mobile operator's access point, login, password (if required) • Write the configuration to the device.                                                                                                    |                                                         | ate safeguatur Properties. Settings                              | - 0   |
|----------------------------------------------------------------------------------------------------|---------------------------------------------------------|------------------------------------------------------------------|-------|
| • Specify the server address -> lun.ortus.io • Specify the server address -> lun.ortus.io • Specify the connection type -> Internet • Specify the mobile operator's access point, login, password (if required)                                                                                                    | Lun25Default.vit()                                      |                                                                  | 2     |
| <ul> <li>Specify the server address -&gt; lun.ortus.io</li> <li>Specify the server address -&gt; lun.ortus.io</li> <li>Specify the connection type -&gt; Internet</li> <li>Specify the mobile operator's access point, login, password (if required)</li> </ul>                                                                                                    | Schedule                                                |                                                                  |       |
| <ul> <li>Specify the server address -&gt; lun.ortus.ie</li> <li>Specify the server address -&gt; lun.ortus.ie</li> <li>Specify the connection type -&gt; Internet</li> <li>Specify the mobile operator's access point, login, password (if required)</li> </ul>                                                                                                    | 🗙 Bus TAN                                               | and CHS IP-address Innorthese                                    |       |
| <ul> <li>specify the server address -&gt; lun.ortus.io</li> <li>specify the server address -&gt; lun.ortus.io</li> <li>specify the concector type -&gt; lnternet</li> <li>specify the concector type -&gt; lnternet</li> <li>specify the concector type -&gt; lnternet</li> <li>specify the concector type -&gt; lnternet</li> <li>specify the concector type -&gt; lnternet</li> <li>specify the concector type -&gt; lnternet</li> <li>specify the concector type -&gt; lnternet</li> <li>specify the concector type -&gt; lnternet</li> <li>specify the concector type -&gt; lnternet</li> <li>specify the concector type -&gt; lnternet</li> <li>specify the mobile operator's access point, login, password (if required)</li> </ul>                                                                                                    | ✓ SIM card #1                                           | Actoss point (APN)                                               |       |
| <ul> <li>• specify the server address -&gt; lun.ortus.io</li> <li>• specify the server address -&gt; lun.ortus.io</li> <li>• specify the connection type -&gt; Internet</li> <li>• Specify the mobile operator's access point, login, password (if required)</li> </ul>                                                                                                    | # # SIM card #2                                         | Password                                                         |       |
| <ul> <li>Specify the server address -&gt; lun.ortus.io</li> <li>Specify the connection type -&gt; Internet</li> <li>Specify the connection type -&gt; Internet</li> <li>Specify the mobile operator's access point, login, password (if required)</li> </ul>                                                                                                    | ¥ Voice channel<br>¥ WIFI                               | Waiting for confirmation 7 see                                   | conds |
| A specify the server address -> lun.ortus.io Specify the connection type -> Internet Specify the connection type -> Internet Specify the mobile operator's access point, login, password (if required) OFE dataset                                                                                                    | Fire subsystem                                          | Remote splate                                                    |       |
| Specify the server address -> lun.ortus.io Specify server port -> 8089 Specify server port -> 8089 Specify the mobile operator's access point, login, password (if required) Image: The server address access point, login, password (if required) Image: The server address access point, login, password (if required)                                                                                                    | Extra                                                   | 5 User same                                                      |       |
| <ul> <li>Specify the server address -&gt; lun.ortus.io</li> <li>Specify the connection type -&gt; Internet</li> <li>Specify the mobile operator's access point, login, password (if required)</li> </ul>                                                                                                    |                                                         | Transmit test when returning to the working channel              |       |
| <ul> <li>Specify the server address -&gt; lun.ortus.io</li> <li>Specify the connection type -&gt; Internet</li> <li>Specify the mobile operator's access point, login, password (if required)</li> </ul>                                                                                                    |                                                         | Current operator Phoenic-We > Use                                |       |
| <ul> <li>Specify the server address -&gt; lun.ortus.io</li> <li>Specify the connection type -&gt; Internet</li> <li>Specify the mobile operator's access point, login, password (if required)</li> </ul>                                                                                                    |                                                         |                                                                  |       |
| <ul> <li>Specify the server address -&gt; lun.ortus.io</li> <li>Specify the connection type -&gt; Internet</li> <li>Specify the mobile operator's access point, login, password (if required)</li> </ul>                                                                                                    |                                                         |                                                                  |       |
| <ul> <li>Specify the server address -&gt; lun.ortus.io</li> <li>Specify the connection type -&gt; Internet</li> <li>Specify the mobile operator's access point, login, password (if required)</li> </ul>                                                                                                    |                                                         |                                                                  |       |
| <ul> <li>Specify the server address -&gt; lun.ortus.io</li> <li>Specify the connection type -&gt; Internet</li> <li>Specify the mobile operator's access point, login, password (if required)</li> </ul>                                                                                                    |                                                         |                                                                  |       |
| <ul> <li>Specify the server address -&gt; lun.ortus.io</li> <li>Specify the connection type -&gt; Internet</li> <li>Specify the mobile operator's access point, login, password (if required)</li> </ul>                                                                                                    |                                                         |                                                                  |       |
| <ul> <li>Specify the server address -&gt; lun.ortus.io</li> <li>Specify the connection type -&gt; Internet</li> <li>Specify the mobile operator's access point, login, password (if required)</li> </ul>                                                                                                    |                                                         |                                                                  |       |
| <ul> <li>Specify the server address -&gt; lun.ortus.io</li> <li>Specify the connection type -&gt; Internet</li> <li>Specify the mobile operator's access point, login, password (if required)</li> </ul>                                                                                                    |                                                         |                                                                  |       |
| <ul> <li>Specify the server address -&gt; lun.ortus.io</li> <li>Specify the connection type -&gt; Internet</li> <li>Specify the mobile operator's access point, login, password (if required)</li> </ul>                                                                                                    |                                                         |                                                                  |       |
| <ul> <li>Specify the server address -&gt; lun.ortus.io</li> <li>Specify the connection type -&gt; Internet</li> <li>Specify the mobile operator's access point, login, password (if required)</li> </ul>                                                                                                    |                                                         |                                                                  |       |
| <ul> <li>Specify the server address -&gt; lun.ortus.io</li> <li>Specify the connection type -&gt; Internet</li> <li>Specify the mobile operator's access point, login, password (if required)</li> </ul>                                                                                                    |                                                         |                                                                  |       |
| <ul> <li>Specify the server address -&gt; lun.ortus.io</li> <li>Specify the connection type -&gt; Internet</li> <li>Specify the mobile operator's access point, login, password (if required)</li> </ul>                                                                                                    |                                                         |                                                                  |       |
| <image/>                                                                                                    | Connected Device : Lun25 A                              | App version : 7 Boot Version : 8 : COM3                          | 100   |
| <ul> <li>9. Specify server port -&gt; 8089</li> <li>9. Specify the connection type -&gt; Internet</li> <li>9. Specify the mobile operator's access point, login, password (if required)</li> </ul>                                                                                                    | # 🔎 🖩 🔼                                                 |                                                                  |       |
| <ul> <li>9. Specify server port -&gt; 8089</li> <li>9. Specify the connection type -&gt; Internet</li> <li>9. Specify the mobile operator's access point, login, password (if required)</li> </ul>                                                                                                    |                                                         |                                                                  |       |
| <ul> <li>9. Specify server port -&gt; 8089</li> <li>9. Specify the connection type -&gt; Internet</li> <li>9. Specify the mobile operator's access point, login, password (if required)</li> </ul>                                                                                                    |                                                         |                                                                  |       |
| <ul> <li>9. Specify server port -&gt; 8089</li> <li>9. Specify the connection type -&gt; Internet</li> <li>9. Specify the mobile operator's access point, login, password (if required)</li> </ul>                                                                                                    | <ul> <li>Specify th</li> </ul>                          | he server address -> lun.ortus.io                                |       |
| <image/>                                                                                                    |                                                         |                                                                  |       |
| • specify the mobile operator's access point, login, password (if required)                                                                                                    |                                                         |                                                                  |       |
| Understein                                                                                                    |                                                         |                                                                  |       |
|                                                                                                    | <ul> <li>Specify th</li> </ul>                          | he mobile operator's access point, login, password (if required) |       |
|                                                                                                    |                                                         |                                                                  |       |
|                                                                                                    | Configuration Version: 1.0.2.331                        | At confugation - Privates - Settion                              | - 0   |
| Or with with with with with with with with                                                                                                    |                                                         |                                                                  |       |
| Unit Unit Unit Unit Unit Unit Unit Unit                                                                                                    | Lun25Default.xf                                         | 🕼 With all configuration Diriti                                  |       |
| <ul> <li>Control State Androla Marciala</li> <li>Control State Androla Marciala</li> <li>Control S</li></ul>                                                                                                    | Schedule                                                | 9 Webbar configuration On-IN GPRS channel                        |       |
| Construction of the second of the second | 🗶 Radio sirens                                          |                                                                  |       |
| Provide Contraction   Provide Contraction                                                                                                    | ✓ CNS<br>▲ ♥ SIM card #1                                | Network Type 👜 VPH 🗰 Internet                                    | 100   |
| Viete starred     Notice starreds     Notice starreds                                                                                                    | X Voice channel                                         | User name upper name                                             |       |
|                                                                                                    | <ul> <li>GPRS channel</li> <li>Voice channel</li> </ul> | Number of attempts 👔                                             | 1000  |
| Recipies update     Define update     Define update <td>¥ SMS<br/>Fire subsystem</td> <td>C Rosming enabled</td> <td>conds</td>                                                                                                    | ¥ SMS<br>Fire subsystem                                 | C Rosming enabled                                                | conds |
| Passurd passed     Transit tist view roking tabaeet   Correct operator Phoenix Will Table      Ourrect operator Phoenix Will Table     Provide: Line23: App version: 7 Bott Version: 8 : CON3                                                                                                    | Remote update                                           | Access point (APN) access point                                  |       |
|                                                                                                    |                                                         | Password password                                                |       |
| Perios: LundS App version : 7 Boot version : 8 : CONS<br>H P II II II II II II II II II II II II I                                                                                                    |                                                         |                                                                  |       |
|                                                                                                    |                                                         |                                                                  |       |
|                                                                                                    |                                                         |                                                                  |       |
|                                                                                                    |                                                         |                                                                  |       |
|                                                                                                    |                                                         |                                                                  |       |
|                                                                                                    |                                                         |                                                                  |       |
|                                                                                                    |                                                         |                                                                  |       |
|                                                                                                    |                                                         |                                                                  |       |
|                                                                                                    |                                                         |                                                                  |       |
|                                                                                                    |                                                         |                                                                  |       |
|                                                                                                    |                                                         |                                                                  |       |
|                                                                                                    |                                                         |                                                                  |       |
|                                                                                                    |                                                         |                                                                  |       |
|                                                                                                    | Dimected Device : Lun25 A                               | App version : 7 Boot Version : 8 : CON3                          |       |
| Write the configuration to the device.                                                                                                    | # P 🖩 🛤                                                 |                                                                  |       |
| Write the configuration to the device.                                                                                                    |                                                         |                                                                  |       |
| Write the configuration to the device.                                                                                                    |                                                         |                                                                  |       |
| write the configuration to the device.                                                                                                    | 10/0:40 +                                               | the configuration to the device                                  |       |
|                                                                                                    | writet                                                  | the configuration to the device.                                 |       |